## **Lab instrument log acquisition and analytics**

Build a data pipeline to automate lab instrument log ingestion, collate metadata, and transform and downstream compliant electronic laboratory notebooks. Eliminate multiple second-person reviews for a drug discovery and development of the timent and development of the development of control. process. Experience easy search capabilities and REST API support.

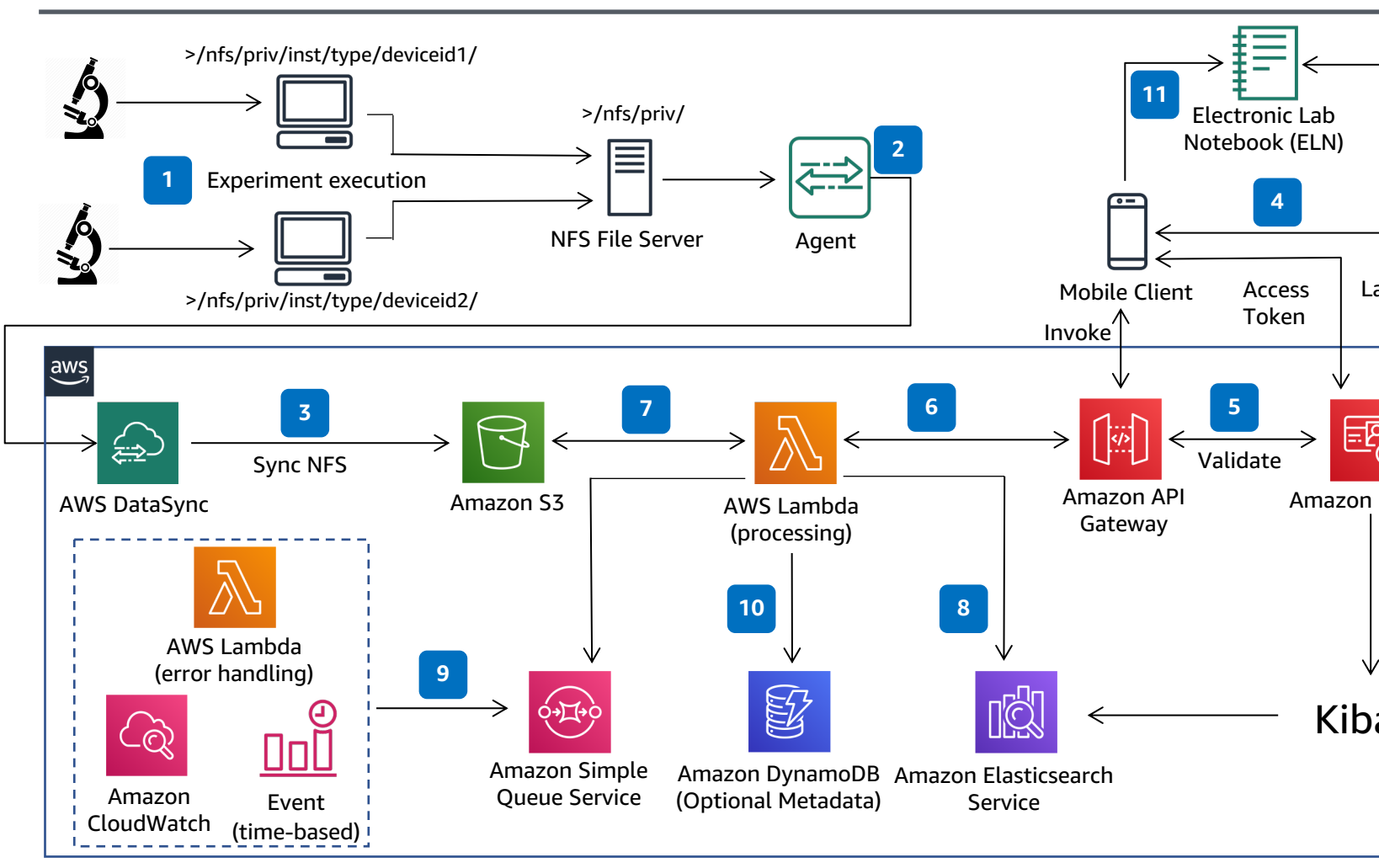

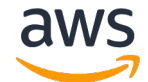

© 2020, Amazon Web Services, Inc. or its affiliates. All rights reserved. **AWS Reference Archite**